### Polymorphism & Virtual Methods

### Week 6

### Gaddis:15.6-15.8

CS 5301 Fall 2013

### Jill Seaman

1

3

### Polymorphism

- The Greek word poly means many, and the Greek word morphism means form.
- ! So, polymorphism means 'many forms'.
- In object-oriented programming (OOP), polymorphism refers to
	- identically named (and redefined) methods
	- that have different behavior depending on the (specific derived) type of object that they are called on.

 $\overline{2}$ 

4

### Example of polymorphism?

court and the second control of the second control of the second control of the second control of the second control of the second control of the second control of the second control of the second control of the second con

```
class Animal {
  private:
     ...
  public:
    void speak() { cout << "none "; }
};
class Cat : public Animal {
  private:
     ...
  public:
   void speak() { cout << "meow"; }
};
class Dog : public Animal {
  private:
    ...
  public:
    void speak() { cout << "bark "; }
};
```
## Example of polymorphism?, part 2

court and the second control of the second control of the second control of the second control of the second control of the second control of the second control of the second control of the second control of the second con

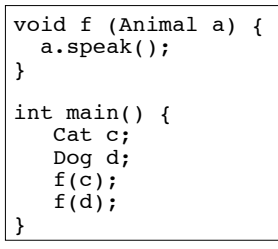

- IF the output is "meow bark", this (function f) is an example of polymorphism.
	- The behavior of a in f would depend on its specific (derived type).
- IF the output is "none none", it's not polymorphism.

# Polymorphism in C++

! Polymorphism in C++ is supported through:

court and the second control of the second control of the second control of the second control of the second control of the second control of the second control of the second control of the second control of the second con

- virtual methods AND
- pointers to objects OR reference variables/ parameters.
- without these, C++ determines which method to invoke at compile time (using the variable type).
- ! when virtual methods and pointer/references are used together, C++ determines which method to invoke at run time (using the specific type of the instance currently referenced by the variable).

5

7

### Virtual methods

court and the second control of the second control of the second control of the second control of the second control of the second control of the second control of the second control of the second control of the second con

- ! Virtual member function: function in a base class that expects to be redefined in derived class
- ! Function defined with key word virtual:

#### virtual void Y() {...}

! Supports dynamic binding: functions bound at run time to function that they call

6

! Without virtual member functions, C++ uses static (compile time) binding

court and the second control of the second control of the second control of the second control of the second control of the second control of the second control of the second control of the second control of the second con

## Example virtual methods

court and the second control of the second control of the second control of the second control of the second control of the second control of the second control of the second control of the second control of the second con

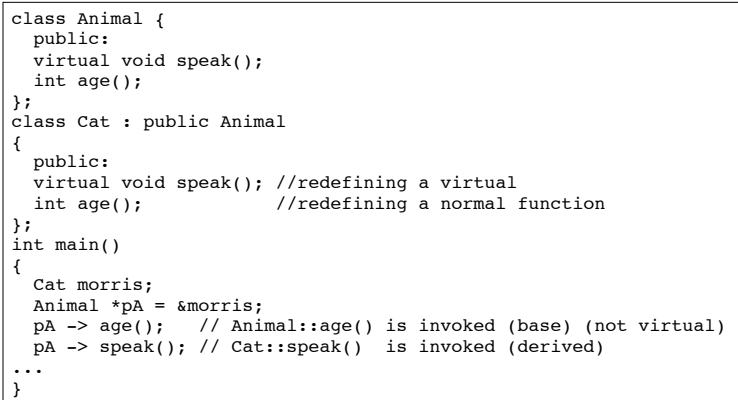

#### 8 Virtual methods • In compile-time binding, the data type of the pointer resolves which method is invoked. • In run-time binding, the type of the object pointed to resolves which method is invoked. void f (Animal &a) { a.speak(); } int main() { Cat c; Dog d;  $f(c)$ ;  $f(d)$ ; } • Assuming speak is virtual, and a is passed by reference, the output is: meow bark

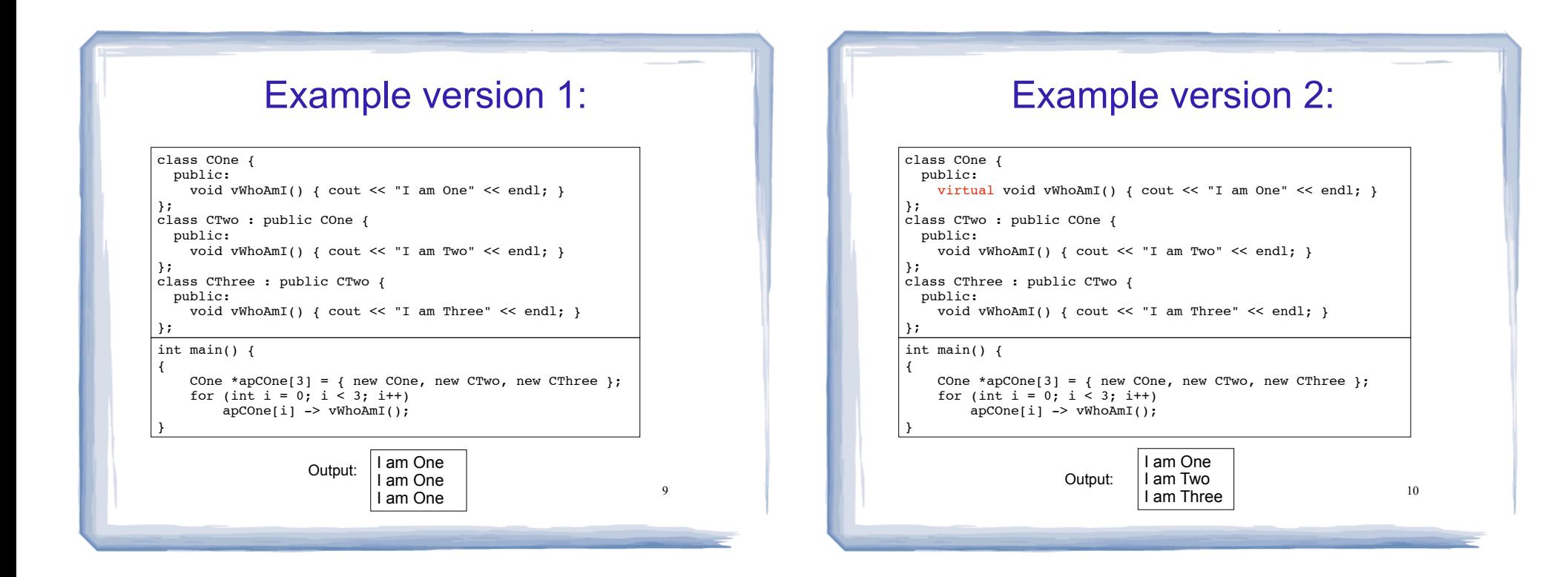

11

## Abstract classes and Pure virtual functions

- Pure virtual function: a virtual member function that **must** be overridden in a derived class.
- Abstract base class contains at least one pure virtual function:

#### virtual void  $Y() = 0;$

- The = 0 indicates a pure virtual function
- Must have no function definition in the base class.

### Abstract classes and Pure virtual functions

- Abstract base class: a class that can have no objects (instances).
- Serves as a basis for derived classes that will have objects
- A class becomes an abstract base class when one or more of its member functions is a pure virtual function.

### Example: Abstract Class

court and the second control of the second control of the second control of the second control of the second control of the second control of the second control of the second control of the second control of the second con

```
class CShape {
  public:
    CShape ( ) \{ \} virtual void vDraw ( ) const = 0; // pure virtual method
};
```
- ! An abstract class may **not** be used as an argument type, as a function return type,or as the type of an explicit conversion.
- ! Pointers and references to an abstract class may be declared.

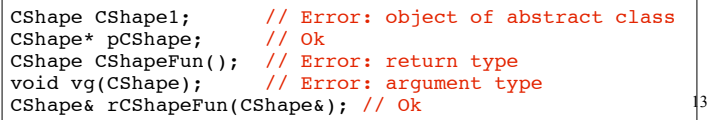

court and the second control of the second control of the second control of the second control of the second control of the second control of the second control of the second control of the second control of the second con

## Example: Abstract Class

! Pure virtual functions are inherited as pure virtual functions.

court and the second control of the second control of the second control of the second control of the second control of the second control of the second control of the second control of the second control of the second con

class CAbstractCircle : public CShape { private: int m\_iRadius; public: void vRotate (int) {} // CAbstractCircle ::vDraw() is a pure virtual function };

#### ! Or else:

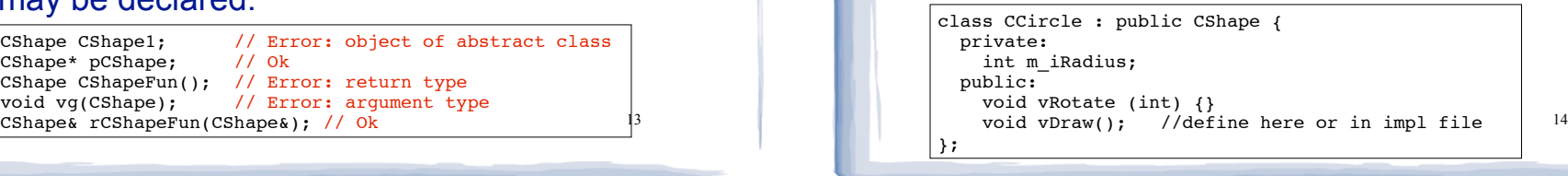

court and the second control of the second control of the second control of the second control of the second control of the second control of the second control of the second control of the second control of the second con

### Heterogeneous collections

```
class Animal {
   private:
     string name;
   public:
    Animal(string n) {name = n; }
    virtual void speak() = 0;
};
class Cat : public Animal {
   public:
    Cat(string n) : Animal(n) { };void speak() { cout << "meow "; }
};
class Dog : public Animal {
   public:
    Dog(\text{string } n) : Animal(n) { }void speak() { \text{cout} \leq \text{''} \leq \text{''}};
class Pig : public Animal {
   public:
    Pig(string n) : Animal(n) \{ \};
    void \text{speak}() {cout << "oink"; }
};
```
15

## Heterogeneous collections

#### • Driver:

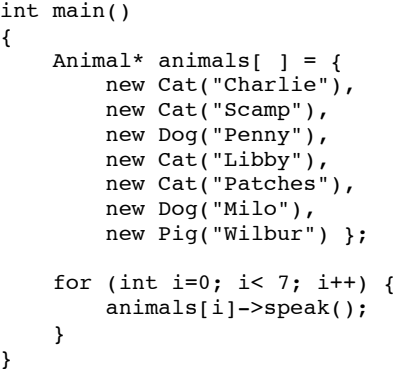

meow meow bark meow meow bark oink

16